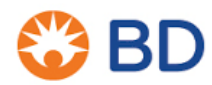

BD Switzerland Sàrl Terre Bonne Park – A4 Route de Crassier 17 1262 Eysins – Svizzera Telefono: +41 21 556 30 Fax: +41 21 556 30 99 www.BD.com

xx gennaio 2020

## **URGENTE: AVVISO DI SICUREZZA – VT-RAP-19-02-001 (Rev02)**

Probe per biopsia della mammella EnCor® Codici prodotto/numeri di lotto interessati – Consultare la Tabella 1, pagina 3 Tipo di azione in campo: consultiva **INFORMAZIONI AGGIORNATE**

### **Attenzione: personale clinico, risk manager, personale biomedico**

La presente lettera contiene importanti informazioni che richiedono la Sua **immediata** attenzione.

Gentile Cliente,

BD ha emesso un avviso di sicurezza (VT-RAP-19-02-001) nel maggio 2019 relativo al **Probe per biopsia della mammella EnCor®** (figura 1). BD ha identificato altri 10 numeri di lotto potenzialmente interessati dal problema. Dai dati in nostro possesso risulta che la Sua organizzazione ha ricevuto i numeri di lotto interessati dal problema che appaiono elencati nella Tabella 1, a pagina 3.

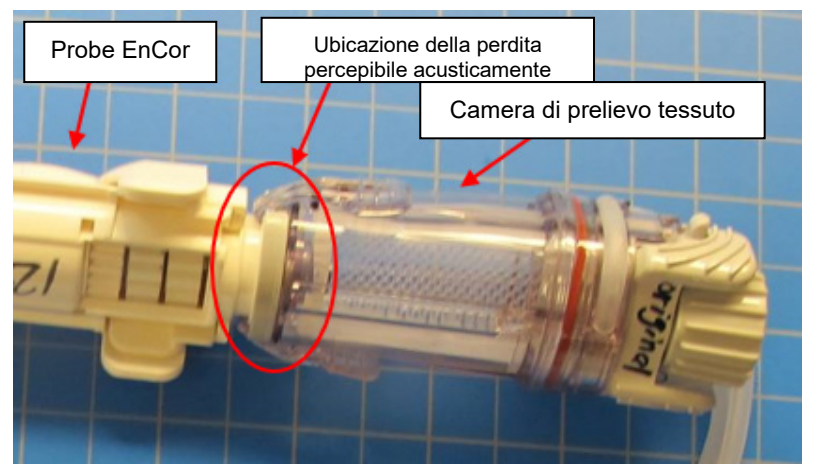

**Figura 1: Probe per biopsia della mammella EnCor®**

#### **Descrizione del problema**

Il Probe per biopsia della mammella EnCor® è progettato per il prelievo di tessuto per il campionamento diagnostico delle anomalie della mammella. In base al feedback dei clienti, BD ha riscontrato che nei prodotti con codice prodotto/numero di lotto corrispondente a quelli elencati nella Tabella 1 a pagina 3 potrebbe verificarsi una perdita nel punto indicato nella figura qui sopra, che a sua volta potrebbe comportare quanto segue:

- 1. La camera di prelievo si riempie di sangue con potenziale perdita sul driver (guida) e/o sul sistema durante la procedura e/o
- 2. Agoaspirazione ridotta con conseguente asportazione di tessuto potenzialmente ridotta o assente.

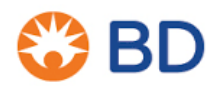

BD Switzerland Sàrl Terre Bonne Park – A4 Route de Crassier 17 1262 Eysins – Svizzera Telefono: +41 21 556 30 Fax: +41 21 556 30 99 www.BD.com

Tenendo presente il feedback e per ovviare al problema, BD raccomanda di attenersi alle seguenti istruzioni per quanto riguarda i codici prodotto/numeri di lotto interessati:

- 1. Dopo aver calibrato il Probe per biopsia della mammella ENCOR<sup>®</sup>, tenere premuto il tasto VAC del driver per biopsia della mammella ENCOR® o il tasto VAC del pedale di comando. Ispezionare il probe e verificare l'eventuale presenza di sibili (suoni anomali) all'altezza del collegamento tra il Probe per biopsia della mammella ENCOR® e la camera di prelievo tessuto.
- 2. Se si riscontra un sibilo anomalo, ruotare gentilmente di un quarto di giro la camera di prelievo tessuto in una delle due direzioni finché il sibilo non cessa.
- 3. Se il sibilo persiste, rimuovere la camera di prelievo tessuto. A tal fine, premere le alette situate sul corpo della camera ed estrarla. Quindi ricollegare la camera di prelievo tessuto, riapplicandola delicatamente sul Probe per biopsia della mammella ENCOR® finché le alette non scattano in sede sul corpo del probe.
- 4. Se il sibilo continua, sostituire il dispositivo e ripetere i suddetti passaggi. Se il problema persiste, contattare il rappresentante BD locale.

#### **Avviso sull'azione da intraprendere:**

- 1) La preghiamo di distribuire il presente avviso a tutti coloro che, all'interno della Sua struttura, devono essere messi al corrente dell'aggiornamento relativo ai lotti interessati del Probe per biopsia della mammella EnCor®.
- 2) Qualora i prodotti siano stati ulteriormente distribuiti, La preghiamo di identificare gli utilizzatori interessati e di informarli immediatamente del presente avviso di sicurezza.
- 3) Compili il modulo di risposta del cliente a pagina 3 e lo restituisca a <<*insert contact details>>* **il prima possibile o non oltre il 30 gennaio 2020.**

**Non è necessario che i clienti restituiscano a BD il Probe per biopsia della mammella EnCor®. È possibile continuare a usare questi prodotti conformemente alle linee guida delineate nel presente avviso di sicurezza.**

In caso di eventuali domande o necessità di assistenza in relazione alla presente azione correttiva di sicurezza in campo, La preghiamo di rivolgersi al Suo rappresentante BD locale: << *insert contact details>>.*

Confermiamo che le agenzie regolatorie competenti sono state informate di queste azioni.

BD si impegna per il progresso del mondo dell'assistenza sanitaria. I nostri obiettivi principali sono la sicurezza dei pazienti e degli utenti, nonché fornirLe prodotti di qualità. Ci scusiamo per gli eventuali disagi che questo problema potrebbe averLe causato e La ringraziamo anticipatamente per averci aiutato a risolvere la questione nel modo più rapido ed efficace possibile.

Cordiali saluti.

William David Senior Director, Quality Compliance EMEA

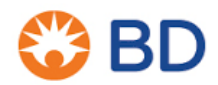

BD Switzerland Sàrl Terre Bonne Park – A4 Route de Crassier 17 1262 Eysins – Svizzera Telefono: +41 21 556 30 Fax: +41 21 556 30 99 www.BD.com

# **Modulo di risposta del cliente – VT-RAP-19-02-001 (Rev02)**

Probe per biopsia della mammella EnCor® Codici prodotto/numeri di lotto interessati - Consultare la Tabella 1 seguente

Da leggere insieme all'Avviso di sicurezza VT-RAP-19-02-001 (Rev02) e da restituire compilato e firmato al più presto, **entro e non oltre il 30 gennaio 2020 a** *<<insert contact details>>.*

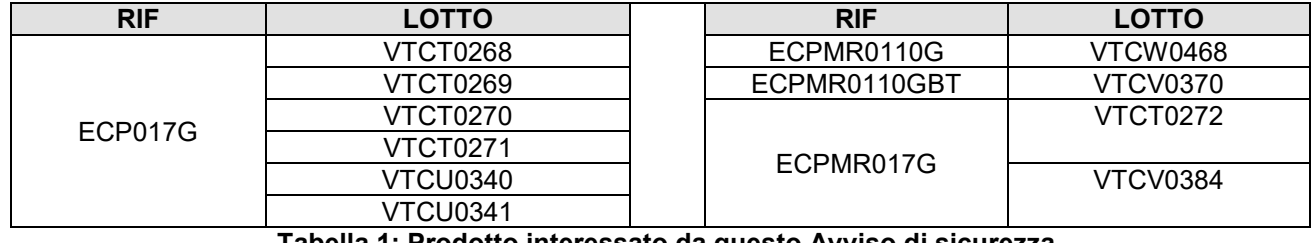

**Tabella 1: Prodotto interessato da questo Avviso di sicurezza**

**Firmando questo documento, confermo di aver letto e compreso il presente avviso e che tutte le azioni raccomandate sono state implementate come richiesto.**

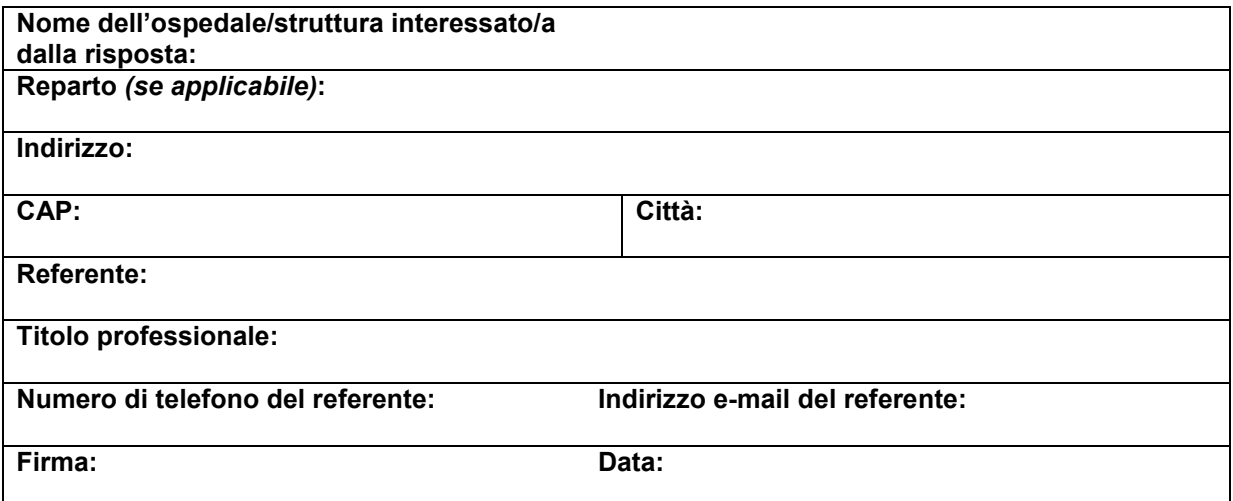

Restituire il Modulo di conferma compilato a: **<<insert contact details>>.**